## **MARKINGS**

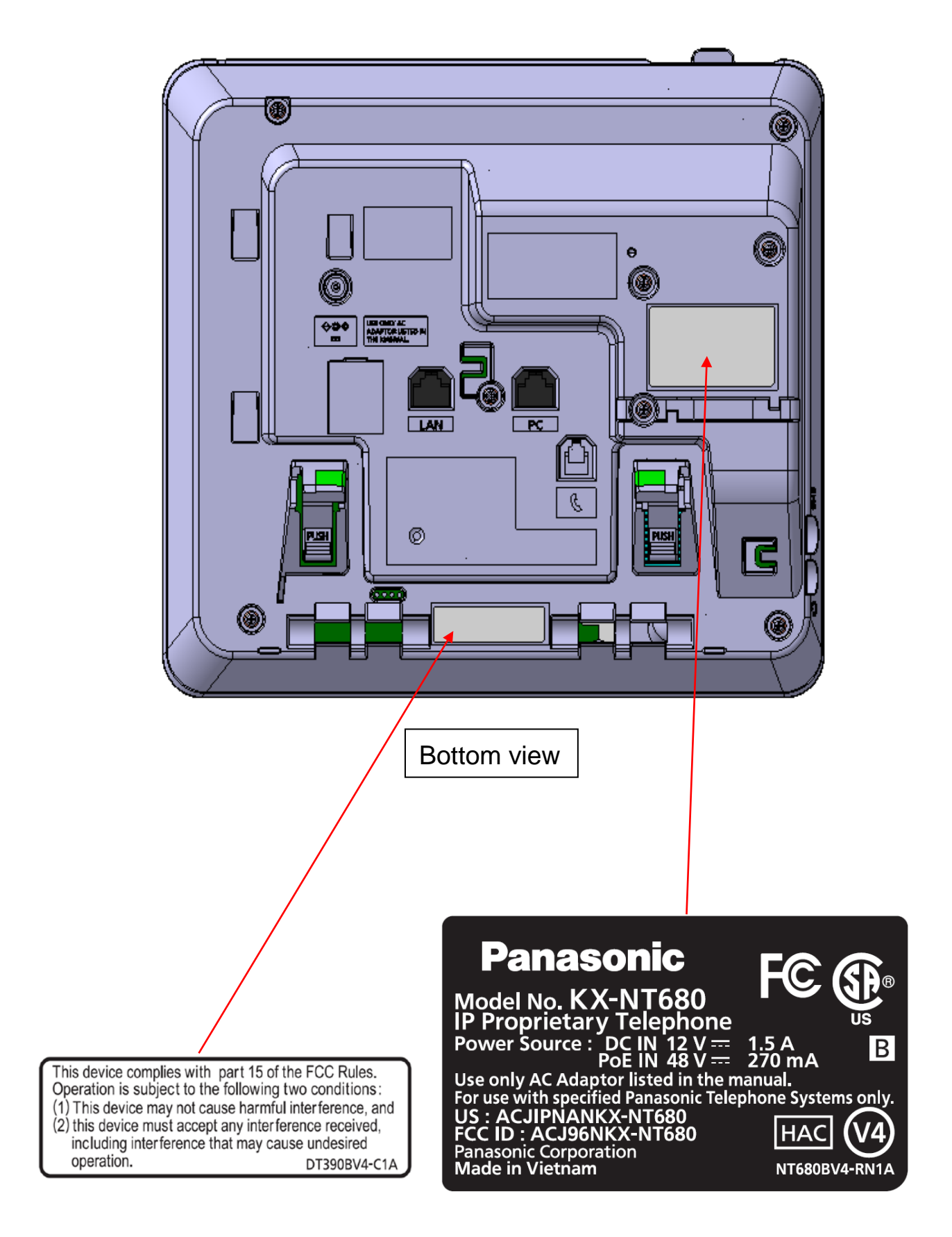